# **TRAINING OFFERING**

#### **You can reach us at:**

Arrow ECS Finland Oy, Lars Sonckin kaari 16, 02600 Espoo, Finland

Email: education.ecs.fi@arrow.com Phone: 0870 251 1000 **Developing iRules for BIG-IP v16.1**

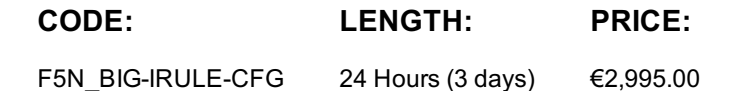

#### **Description**

This course provides networking professionals a functional understanding of iRules development. The course builds on the foundation of the *Administering BIG-IP* or *Configuring LTM* course, demonstrating how to logically plan and write iRules to help monitor and manage common tasks involved with processing traffic on the BIG-IP system. Extensive course labs consist of writing, applying and evaluating the effect of iRules on local traffic. This hands-on course includes lectures, labs, and discussions.

#### **Objectives**

- Describe the role of iRules in customizing application delivery on a BIG-IP system
- Describe best practices for using iRules
- Define event context, and differentiate between client-side and server-side contexts, request and response contexts, and local and remote contexts
- Trigger an iRule for both client-side and server-side request and response events
- Assign multiple iRules to a virtual server and control the order in which duplicate events trigger
- Describe and use a testing methodology for iRule development and troubleshooting
- Use local variables, static variables, lists, arrays, the session table, and data groups to store information needed for iRule execution
- Write iRules that are optimized for runtime and administrative efficiency
- Use control structures to conditionally branch or loop within an iRule
- Log from an iRule using Linux syslog-ng or TMOS high-speed logging (HSL)
- Incorporate coding best practices during iRule development
- Use analyzer tools to capture and view traffic flow on both client-side and server-side contexts
- Collect and use timing statistics to measure iRule runtime efficiency
- Write iRules to help mitigate and defend from some common HTTP attacks
- Differentiate between decimal, octal, hexadecimal, floating-point, and exponential notation
- Parse and manipulate strings using Tcl commands and iRule functions
- Write iRules to access and manipulate HTTP header information
- Write iRules to collect customized statistics
- Implement universal persistence via an iRule
- Modify payload content using an iRule with a stream profile

#### **Audience**

This course is intended for system administrators, network administrators and application developers responsible for the customization of traffic flow through a BIG-IP system.

#### **Prerequisites**

Students must complete one of the following F5 prerequisites before attending this course:

Administering BIG-IP instructor-led course Configuring BIG-IP LTM instructor-led course F5 Certified BIG-IP Administrator The following free web-based training courses, although optional, will be very helpful for any student with limited BIG-IP administration and configuration experience. These courses are available at F5 University**:** Getting Started with BIG-IP web-based training Getting Started with BIG-IP Local Traffic Manager (LTM) web-based training

## **Programme**

**[Chapter](https://f5.com/education/training/free-courses/getting-started-with-big-ip) 1: Setting Up the BIG-IP System** Introducing the BIG-IP [System](https://f5.com/education/training/free-courses/getting-started-with-big-ip-local-traffic-manager-ltm) Initially Setting Up the BIG-IP System

Customizing Application Delivery with iRules Triggering an iRule Leveraging the DevCentral Ecosystem Creating and Deploying iRules **Chapter 3: Exploring iRule Elements** Introducing iRule Constructs Understanding iRule Events and Event Context Working with iRule Commands Logging from an iRule Using SYSLOG-NG (LOG Command) Working with User-Defined Variables Working with Operators and Data Types Working with Conditional Control Structures (IF and SWITCH) Incorporating Best Practices in iRules **Chapter 4: Developing and Troubleshooting iRules** Mastering Whitespace and Special Symbols Grouping Strings Developing and Troubleshooting Tips Using Fiddler to Test and Troubleshoot iRules **Chapter 5: Optimizing iRule Execution** Understanding the Need for Efficiency Measure iRule Runtime Efficiency Using Timing Statistics Modularizing iRules for Administrative Efficiency Using Procedures to Modularize Code Optimizing Logging Using High-Speed Logging Commands in an iRule Implementing Other Efficiencies Using Looping Control Structures (WHILE, FOR, FOREACH Commands) **Chapter 6: Securing Web Applications with iRules** Integrating iRules into Web Application Defense Mitigating HTTP Version Attacks Mitigating Path Traversal Attacks Using iRules to Defends Against Cross-Site Request Forgery (CSRF) Mitigating HTTP Method Vulnerabilities Securing HTTP Cookies with iRules Adding HTTP Security Headers Removing Undesirable HTTP Headers **Chapter 7: Working with Numbers and Strings** Understanding Number Forms and Notation

Working with Strings (STRING and SCAN Commands)

Combining Strings (Adjacent Variables, CONCAT and APPEND Commands)

Using iRule String Parsing Functions (FINDSTR, GETFIELD, and SUBSTR Commands)

**Chapter 8: Processing the HTTP Payload** Reviewing HTTP Headers and Commands

Accessing and Manipulating HTTP Headers (HTTP::header Commands)

Other HTTP commands (HTTP::host, HTTP::status, HTTP::is\_keepalive, HTTP::method, HTTP::version, HTTP::redirect, HTTP::respond, HTTP::uri)

Parsing the HTTP URI (URI::path, URI::basename, URI::query) Parsing Cookies with HTTP::cookie

Selectively Compressing HTTP Data (COMPRESS Command) **Chapter 9: Working with iFiles and Data Groups** Working with iFiles Introducing Data Groups Working with Old Format Data Groups (MATCHCLASS, FINDCLASS) Working with New Format Data Groups (CLASS MATCH, CLASS SEARCH)

**Chapter 10: Using iRules with Universal Persistence, Stream, and Statistics Profiles**

Implementing Universal Persistence (PERSIST UIE Command) Working with the Stream Profile (STREAM Command) Collecting Statistics Using a Statistics Profile (STATS Command) Collecting Statistics Using iStats (ISTATS Command)

**Chapter 11: Incorporating Advanced Variables** Reviewing the Local Variable Namespace

Working with Arrays (ARRAY Command) Using Static and Global Variables Using the Session Table (TABLE Command) Processing Session Table Subtables Counting "Things†Using the Session Table

### **Session Dates**

Aikataulutamme kiinnostuksen mukaan. Ota yhteyttä

#### **Additional Information**

This training is also available as onsite [training.](https://edu.arrow.com/fi/ota-yhteytta/?courseCode=F5N_BIG-IRULE-CFG&courseName=Developing+iRules+for+BIG-IP+v16.1++++++++++++++++++++++++++++++++++++++++++++++++++++++++++++++++++++++++++++++++++++++++++++++++++++++++++++++++++++++++++++++++++++++++++++++++++++++++++++++++++++++) Please contact us to find out more.